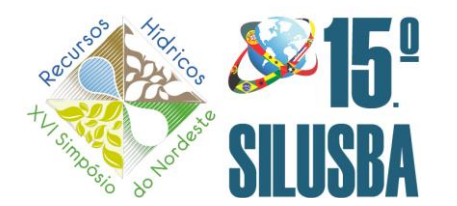

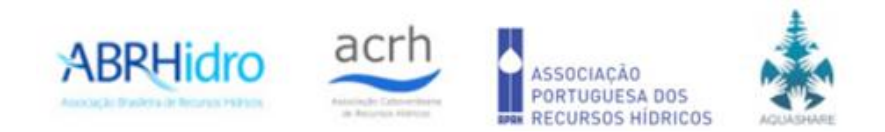

# **DELIMITAÇÃO AUTOMÁTICA DE BACIAS HIDROGRÁFICAS POR SIG: PROCEDIMENTOS PARA TRATAMENTO DE MDT**

*Elvis Richard Pires Goularte<sup>1</sup> ; [Francisco F. N. Marcuzzo](http://lattes.cnpq.br/1923800998058989)<sup>2</sup>*

**RESUMO** – O correto tratamento das imagens dos Modelos Digitais de Terreno (MDT) é essencial para delimitações de bacias hidrográficas ou áreas de drenagem das estações fluviométricas pertencentes à Rede Hidrometeorológica Nacional, visando estudos hidrológicos. Este trabalho tem como objetivo principal transformar um MDT, também denominado de Modelo Digital de Elevação (MDE), em um Modelo Digital de Elevação Hidrologicamente Consistente (MDEHC). Para isso, foram avaliados estatisticamente os modelos digitais de elevação SRTM-1 (~30m) e SRTM-3 (~90m). O SRTM-1 (~30m) foi considerado como um Modelo Digital de Elevação Hidrologicamente Consistido (MDEHC) mais apropriado. A consistência, delimitação e a caracterização foi realizada através de um pacote com algoritmos pertencentes ao módulo ArcHydro Tools 9.3 do software ArcGis 9.3. Os resultados obtidos demonstram que os dados do SRTM - 1 e os dados do SRTM - 3, além da facilidade de aquisição e manipulação dos dados podem ser considerados uma excelente fonte de informação altimétrica. Conforme o Padrão de Exatidão Cartográfica - Altimétrica definido nas Normas Técnicas da Cartografia Nacional, os modelos SRTM podem ser classificados como padrão classe A (para escala 1:100.000).

**ABSTRACT** – The correct treatment of the images of Digital Terrain Models (DTM) is essential for boundaries of watersheds or drainage areas of gauged stations belonging to the National Hydrometeorological Network, aimed hydrological studies. This work aims to transform a MDT, also called Digital Elevation Model (DEM) in a Digital Elevation Model hydrologically consistent (MDEHC). For this, they were statistically evaluated digital models of SRTM-1 elevation (~30m) and SRTM-3 (~90m). The SRTM-1 (~30m) was considered as a Digital Elevation Model Hydrologically Consisted (MDEHC) more appropriate. Consistency, delineation and characterization performed through a package of algorithms belonging to the ArcHydro Tools 9.3 software module ArcGIS 9.3. The results demonstrate that the SRTM-1 data and data SRTM-3, as well as ease of acquisition and handling of data can be considered an excellent source of altimetric information. As the Cartographic Accuracy Standard - Altimetric defined in the Technical Standards of the National Cartography, SRTM can be classified as standard class A (1:100,000).

**Palavras-Chave** – SRTM, Modelo Digital de Elevação, Área de Drenagem.

# **1. INTRODUÇÃO**

1

O foco deste trabalho com os procedimentos básicos para o tratamento de MDT é referente à necessidade do desenvolvimento procedimentos adequados, e de uma maneira precisa, fácil e rápida para delimitações de bacias hidrográficas ou áreas de drenagem das estações fluviométricas pertencentes à Rede Hidrometeorológica Nacional, visando estudos hidrológicos.

Utilizando um MDT no detalhamento da área da sub-bacia 63, Cardoso *et al.* (2011) averiguaram que: a Área da sub-bacia 63 é de aproximadamente 120.746,9km²; O Comprimento da sub-bacia é de 1048,1km; A Relação entre o Comprimento do Rio Principal e a Área da sub-bacia é

<sup>&</sup>lt;sup>1</sup>) Tecnólogo em Geoprocessamento, atua como Técnico em Desenvolvimento e Reforma Agrária no, Instituto Nacional de Colonização e Reforma Agrária, INCRA. Av. João Leite, n°1.520, Santa Genoveva – CEP 74.672020 – Goiânia/GO - Telefone: (62) 35738708. [geosigrichard@yahoo.com.br.](mailto:geosigrichard@yahoo.com.br)  2 ) SGB - Serviço Geológico do Brasil - Rua Banco da Província, 105 - Santa Teresa - Porto Alegre/RS - [CEP 90.840-030, Tel.: \(51\) 3406-7300.](http://lattes.cnpq.br/1923800998058989)  [francisco.marcuzzo@sgb.gov.br.](mailto:francisco.marcuzzo@sgb.gov.br)

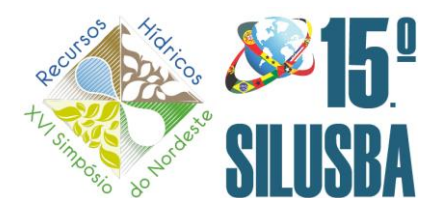

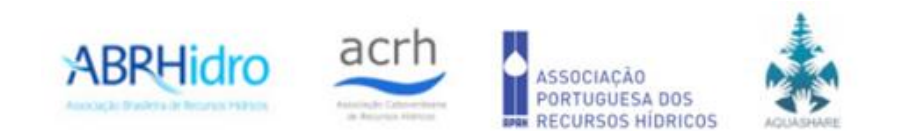

de 1.679,6; A Densidade dos rios é de 0,012 rio.(km²)-1; O Coeficiente de Manutenção é de 134,58m; A Densidade de Drenagem apresentada pela sub-bacia é de 7,43; o que caracteriza a sub-bacia 63 como uma região extremamente bem drenada. Pinto Filho *et al.* (2011), utilizando um MDT, concluíram com o estudo da linearidade da sub-bacia 63 que a região, localizada na grande bacia hidrográfica do Paraná, concentra um notável potencial hídrico, fazendo jus ao seu potencial hidrelétrico e por abrigar a Hidrovia do Mercosul. Na análise dos resultados obtidos, constata-se pela Relação de Bifurcação que o grau de dissecação da bacia é relativamente alto tendo em vista que varia de 2,250 a 6,444. O estudo com MDT de Pinto Filho *et al.* (2011) detectou que os canais da sub-bacia 63 são sinuosos e possui o valor de 439 metros para o Gradiente dos Canais analisado. Romero *et al.* (2011), em um estudo da hipsometria da sub-bacia 63, detectaram que a Amplitude Altimétrica da sub-bacia 63 é de 476,5m. A Relação de Relevo correspondeu a 1,371 e o Índice de Rugosidade a 3.540,4.

Os resultados do estudo de Romero *et al.* (2011) apontaram que a sub-bacia 63, por possuir grande variação hipsométrica em sua área, está sujeita a uma rápida concentração das águas de chuva no Rio Paraná. Em um estudo utilizando MDT na sub-bacia 17, Marcuzzo *et al.* (2011) concluíram que a região da sub-bacia 17 é suscetível a cheias periódicas, aja vista que se encontra em uma região com que apresenta os maiores índices pluviométricos do Brasil. A sub-bacia 17 apresentou uma grande amplitude altimétrica, o que contribui para o escoamento das águas da chuva para o curso d'água principal da sub-bacia. Em outro estudo utilizando MDT na sub-bacia 17, Cardoso *et al.* (2011) concluíram que por estar em umas das regiões mais bem drenadas do mundo, a bacia do rio Amazonas, a sub-bacia 17 demonstrou nos resultados obtidos uma grande aptidão para a geração de novos canais e uma drenagem extremamente abundante. A região é também uma das menos exploradas no Brasil no que diz respeito a degradação do bioma, mantendo boa parte de seus remanescentes intactas ou em bom nível de degradação. Contudo, é uma área muito apta principalmente para a pecuária, por dispor de grandes áreas planas e grande disponibilidade hídrica, como se pode observar com os resultados desse estudo. Porém, a forma de se implantar e desenvolver essa atividade na região é com desmatamento, resultando em elevados prejuízos aos mecanismos hídricos da bacia. Já no estudo utilizando MDT na lineariedade da sub-bacia 17, Cardoso *et al.* (2011) verificaram que a sub-bacia 17 apresentou uma sinuosidade muito grande, o que pode ser explicado pelo sua extensão territorial que equivale a 6,2% do total do território brasileiro. Sua grande extensão causa a grande variação de altitude entre a foz e a nascente mais distante. Um maior detalhamento do processo de delimitação automática de área de drenagem utilizando MDT e SIG pode ser encontrado nos trabalhos de Koefender e Marcuzzo (2015) e no material e métodos dos trabalhos de Goularte (2010), Goularte *et al.* (2013), Melati (2015), Melati e Marcuzzo (2015), Koefender (2015), Guimarães, Almeida e Marcuzzo (2017), Guimarães, Finck e Marcuzzo (2017), Finck *et al.* (2017).

Este estudo tem como objetivo principal transformar um MDT, também denominado de Modelo Digital de Elevação (MDE), em um Modelo Digital de Elevação Hidrologicamente Consistente (MDEHC) visando a delimitação automática de bacias hidrográficas por Sistema de Informação Geográfica (SIG).

# **2. METODOLOGIA PARA TRATAMENTO DE MDT VISANDO A DELIMITAÇÃO AUTOMÁTICA DE BACIAS HIDROGRÁFICAS POR SIG**

## **2.1. Análises dos MDT**

Um dos métodos de se extrair o MDT de imagens de radar de abertura sintética (*Syntetic Aperture Radar* – SAR) é a interferometria. É um procedimento rápido, preciso e automatizado de se obter as informações altimétricas. Conforme Henderson e Lewis (1998) esta técnica é também empregada em detecção de objetos móveis, monitoramento de deformações no terreno provocadas por atividades tectônicas, caracterização de estrutura de dossel, etc. Nesse trabalho, antes de delimitar a área de

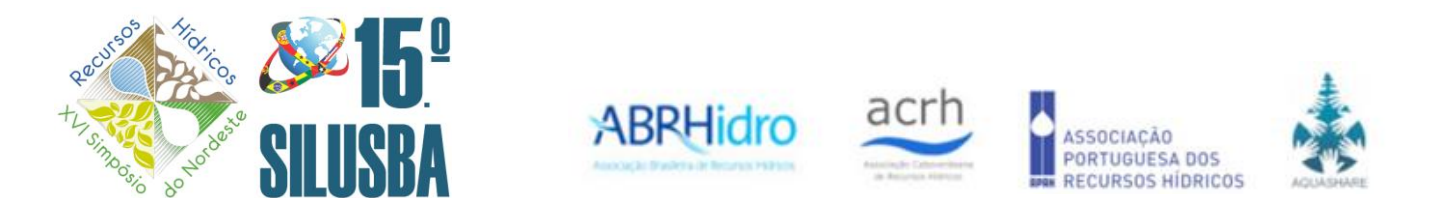

interesse, os modelos SRTM-1 (~30m) e SRTM-3 (~90m) foram analisados estatisticamente, em busca de identificar qual o melhor modelo a ser utilizado na delimitação. Em seguida fez-se a delimitação automática da sub-bacia hidrográfica denominada Alto Meia Ponte, a partir de dados oriundos da missão SRTM. O motivo que levou primeiramente a delimitação da sub-bacia do Alto Meia Ponte é o fato de já existir as sub-bacias delimitadas e áreas calculadas pelo o método sugerido por [Otto Pfastetter \(PFAFSTETTER, 1989\),](https://drive.google.com/file/d/0B6T7sNg_aVgObEhkLWdDZVlXaGM/view?usp=sharing) servindo como modelo para as comparações. Estes dados estão disponíveis para baixar no portal da Secretária de Planejamento de Goiás – SEPLAN/GO. Antes do processo de análise dos modelos digitais de elevação, a pesquisa estruturou-se em quatro etapas, conforme descritas a seguir e ilustradas na Figura 1.

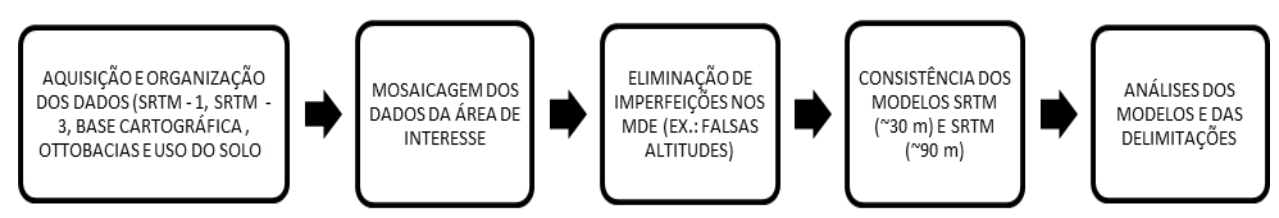

Figura 1 - Etapas relativas à organização e análise dos dados (Fonte: [GOULARTE, 2010\).](https://onedrive.live.com/redir?resid=48404C05B611FFB!366&authkey=!ALzxRDxke0MzthU&ithint=file%2cpdf)

## **2.2. Interferometria**

A técnica interferométrica está sujeita a um grande número de fatores físicos que podem contribuir para a qualidade final do produto obtido. Os fatores que podem afetar o processamento interferométrico estão associados às características do sistema, do alvo e do processamento. Os fatores relacionados ao sistema estão associados ao vetor de estado, ao ruído de receptor do radar, à descorrelação temporal e espacial. Quanto ao processamento, se refere às características do algoritmo utilizado no processamento, à qualidade do co-registro e ao desdobramento da fase (influenciada pelas distorções em imagens radar). A declividade do terreno, o aspecto, o tipo de cobertura e uso do solo são alguns dos fatores associados ao alvo que podem afetar a qualidade do MDT interferométrico (ZALOTI JUNIOR *et al.*, 2007). MADSEN *et al.* (1993) avaliaram MDT obtidos a partir de dados do SAR aerotransportado com a banda C, considerando dois tipos de terrenos: plano e montanhoso. Foram detectados erros médios quadráticos de 2,2 e 5,0m para áreas planas e montanhosas respectivamente. Segundo os pesquisadores, a influência da vegetação foi considerada desprezível em relação às medições de altitudes, por serem compostas por arbustos de aproximadamente meio metro de altura.

## *2.3.* **Padrão de Exatidão Cartográfica**

O Decreto Federal nº 89.817 de 20 de junho de 1984, estabelece as instruções reguladoras das normas técnicas da Cartografia Brasileira através de procedimentos e padrões a serem obedecidos na elaboração e apresentação de documentos cartográficos no Território Brasileiro (CELESTINO *et al.*, 2007). Um dos procedimentos a ser seguido é em relação à exatidão: as cartas devem obedecer ao Padrão de Exatidão Cartográfico - PEC, segundo o critério abaixo indicado:

1) Noventa por cento dos pontos bem definidos numa carta, quando testados no terreno, não deverão apresentar erro superior ao Padrão de Exatidão Cartográfico, Planimétrico, estabelecido;

2) Noventa por cento dos pontos isolados de altitude, obtidos por interpolação de curvas de nível, quando testados no terreno, não deverão apresentar erro superior ao Padrão de Exatidão Cartográfico, Altimétrico, estabelecido.

Padrão de Exatidão Cartográfico é um indicador estatístico de dispersão, relativo a 90% de probabilidade, que define a exatidão de trabalhos cartográficos. A probabilidade de 90% corresponde a 1,6449 vezes o Erro Padrão - PEC. O Erro-Padrão isolado num trabalho cartográfico, não ultrapassará 60,8% do Padrão de Exatidão Cartográfico. As cartas, segundo sua exatidão, são classificadas nas Classes A, B e C, segundo os critérios apresentados na Tabela 2. MEDEIROS *et al.,*

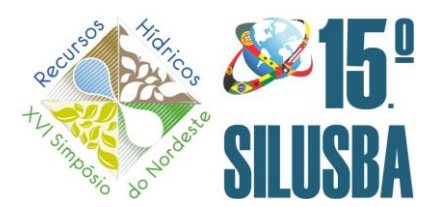

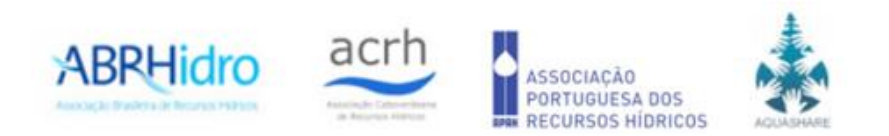

(2009), em seu trabalho de avaliação dos modelos digitais de elevação derivados dos dados SRTM (*Shuttle Radar Topographic Mission*), e de curvas de nível do Mapeamento Sistemático Nacional na escala 1:100.000, produzidos nas décadas de 1970 e 1980 através de levantamentos aerofotogramétricos concluiu que conforme o Padrão de Exatidão Cartográfica – Altimétrica definido nas Normas Técnicas da Cartografia Nacional, o MDT dos dados SRTM-3 (~90m) pode ser classificado como padrão classe A (escala 1:100.000). Concluiu também que a qualidade do modelo não apresentou variação significativa em função do tipo de cobertura e uso do solo. Por outro lado, a precisão dos dados é altamente correlacionada à declividade. Comparativamente às Ottobacias delimitadas manualmente para a área do seu estudo, o uso do MDT também resultou em delimitações mais precisas, bem como sujeitas a erros, principalmente em regiões planas.

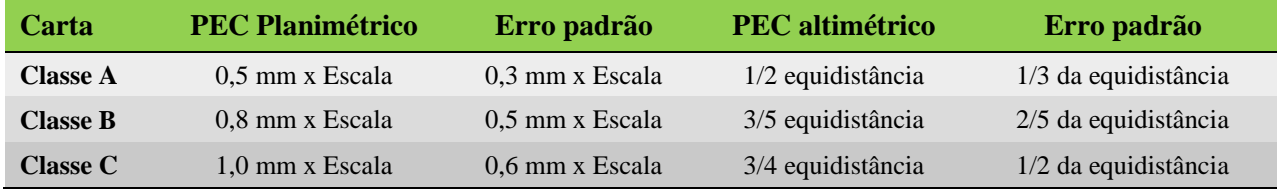

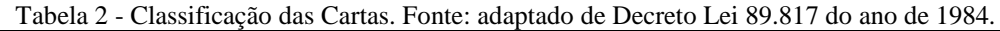

#### *2.4.* **Aquisição e Organização dos Dados**

Após adquiridos, os dados foram organizados em ambiente SIG, utilizando-se o programa computacional *ArcGis* 9.3, que dispõe de ferramentas para análise, cruzamento de dados e delimitação automática de bacias hidrográficas.

#### *2.4.* **Funções do ArcGis - ArcHydroTools**

#### *2.4.1.* **Mosaico de Dados**

Através da ferramenta *Data Management Tools,* foi aplicado um mosaico (*mosaic to new raster)* nos modelos SRTM-1 (~30m) e no modelo SRTM-3 (~90m). A função "*mosaic to new raster*" permite tirar dois ou mais conjunto de dados *raster* e combiná-los em um único conjunto dados *raster* sem emendas (Figura 2). Para a base cartográfica foi aplicado, através da ferramenta *Data Management Tools*, a função *merge* (Figura 2). A função "*merge*" combina características de entrada a partir de fontes múltiplas de entrada (do mesmo tipo de dados) em uma única nova classe de recurso de saída. A fonte de dados de entrada pode ser ponto, linha, polígono ou tabelas.

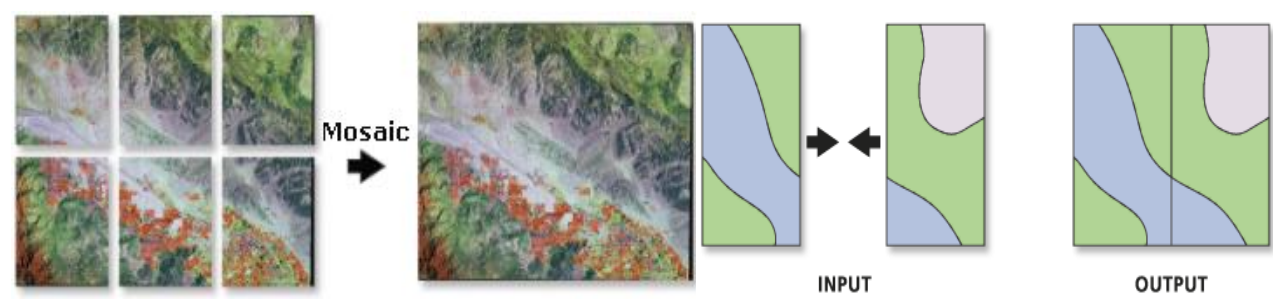

Figura 2 - Função *Mosaic To New Raster e Função Merge*. (Fonte: Esri- ArcGis - Desktop Help).

## *2.4.2. Eliminação das Imperfeições dos MDT*

No modelo SRTM-3 (~90m) não foram detectados altitudes negativas, já no modelo SRTM-1 (~30m) havia presença de altitudes negativas, exemplo: -186,964m, e, que após aplicar uma classificação no modelo foi possível perceber, na tabela de atributos, que havia valores inconsistentes com a realidade, sendo esses números eliminados com a aplicação da ferramenta *Spatial Analyst tools*, a função de condição "*Con*"(Figura 3).

A função *Con* permite controlar o valor de saída com base em se o valor da célula é avaliado como verdadeiro ou falso em um comunicado especificado condicional.

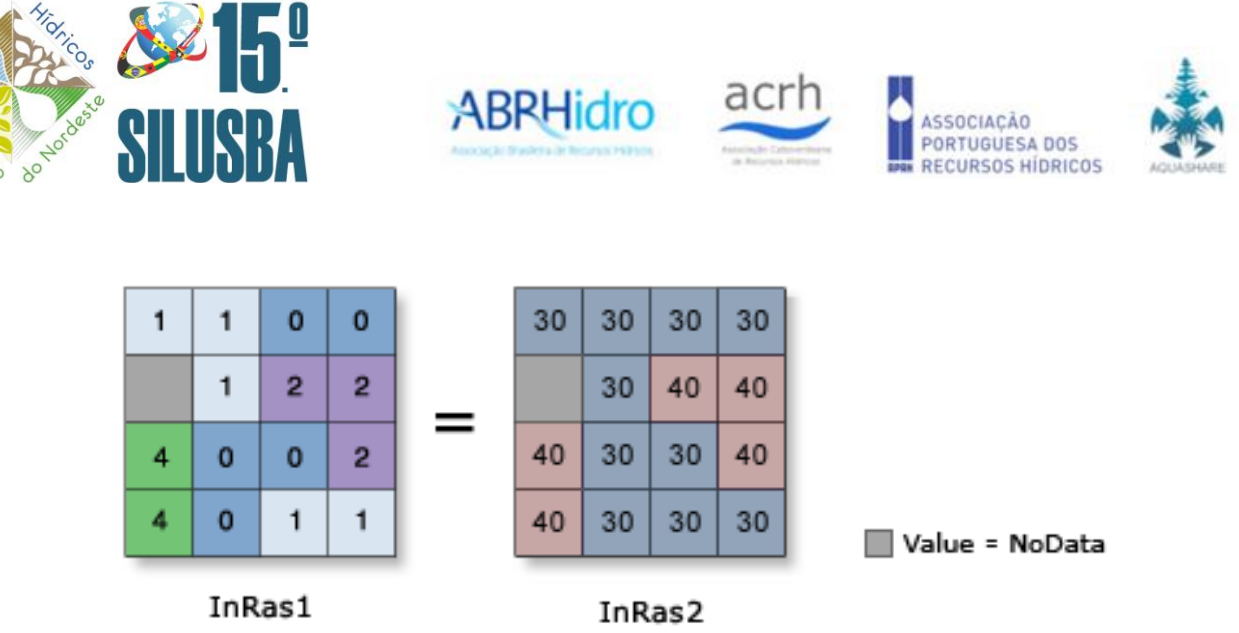

Figura 3 - Função *Con*. (Fonte: Esri - ArcGis - Desktop Help).

# *2.4.3. Consistência dos SRTM-1 (~30m) e SRTM-3 (~90m) e a Função Concordar (AGREE)*

Nesta fase tratou-se de consistir hidrologicamente os modelos SRTM-1 (~30m) e SRTM-3 (~90m) (Figura 4), sendo aplicada a técnica *Agree*, ou, técnica de aprofundamento da drenagem vetorial nos modelos por meio da ferramenta *Arc Hydro Tools* com a função *Dem Reconditioning.*

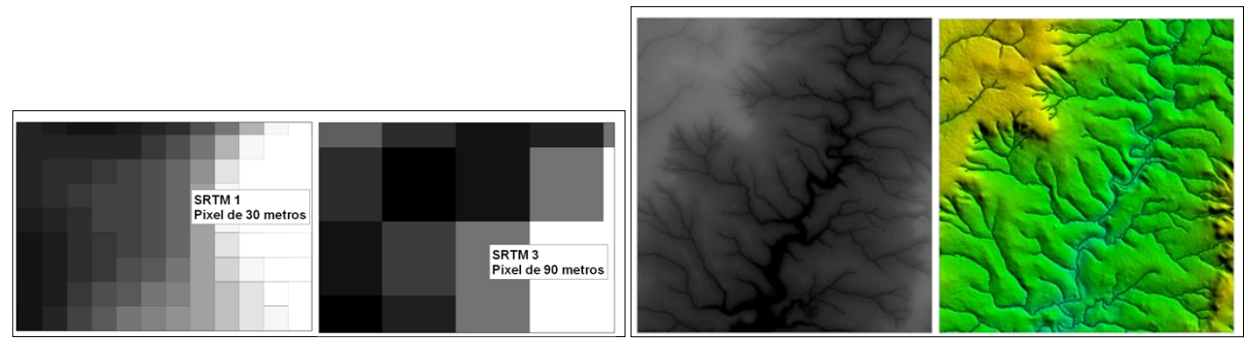

Figura 4 - Modelos SRTM-1 (~30 m), SRTM-3 (~90 m) e Modelo SRTM-1 (~30 m) com aprofundamento do relevo ao longo da hidrografia.

O *Arc Hydro Tools* é um conjunto de ferramentas de domínio público, desenvolvido pelo o Centro de Pesquisa em Recursos Hídrico da Universidade do Texas em Austin (EUA) (Center for Research in Water Resources - CRWR), e mantido e distribuído gratuitamente pelo (Environmental Systems Reserarch Institute, Inc.) Instituto de Pesquisa em Sistemas Ambientais (ESRI). Essas ferramentas fornecem funcionalidades para tratamento de modelos digitais de elevação, delimitação de bacias hidrográficas. As operações para a delimitação automática de bacias hidrográficas a partir de MDT com programas computacionais de SIG envolvem os seguintes procedimentos (funções): aprofundamento da hidrografia vetorial ao longo do MDT (*Agree*), eliminação de reentrâncias e saliências do MDT (*Fill Sinks*), produção do mapa de direção de fluxo (*Flow Direction*), elaboração do mapa de fluxo acumulado (*Flow Accumulation*). Os diferentes algoritmos de hidrologia, normalmente produzem resultados mais consistentes para área de relevo acentuado do que as mais planas. Os maiores esforços da modelagem do fluxo de água estão nos terrenos planos dificultando a delimitação automática. Muitos dos erros na descrição dos canais e subsequentemente na delimitação das bacias de drenagem são provenientes da falta de informações sobre as localizações da rede de drenagem e lagos. Mudanças na altimetria do pixel até a utilização de informações lineares de drenagem são propostas para minimizar esse problema (GARBRECHT *et al.,* 1997; MACKAY e BAND, 1998). As informações lineares de drenagem, como dados complementares ao MDT, permitem definir o caminho da água e obter um modelo mais acurado da estrutura de drenagem e consequentemente uma melhor delimitação de sub-bacias (Figura 4), (TARBOTON, 1997). Hellweger (1997) criou um sistema de refinamento de superfícies, chamado de *AGREE* (sistema de

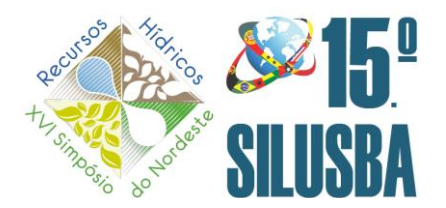

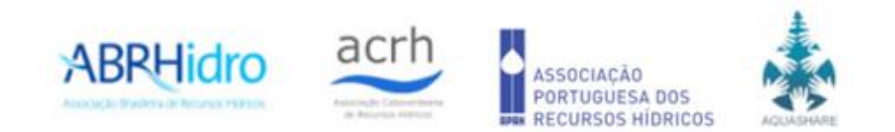

recondicionamento de superfície para modelos digitais de elevação, responsável para ajustar a elevação da superfície do MDT tornando-se coerente com uma cobertura de vetores), para tentar solucionar a questão da formação de drenagens *paralelas* em modelos *raster* de representação. Esse algoritmo é uma alternativa aos métodos que propõem simplesmente a diminuição do valor da altitude das células ao longo da drenagem mapeada. Esse procedimento garante que toda a água que chega até a zona de amortecimento atinja a calha do rio, de forma a obedecer ao trajeto da drenagem mapeada. Entretanto esse procedimento não assegura totalmente o perfeito escoamento da água ao longo da calha da drenagem, em especialmente em relevos planos, mesmo que se proceda ao pósprocessamento para a remoção de falsas depressões remanescentes. Este problema muitas vezes, é decorrente do baixo gradiente de elevação entre as cabeceira e o ponto de deságue causado pela baixa resolução vertical do MDT ou pela inexistência de dados altimétricos (RUBERT *et al.*, 1999; REED, 1999, citado por SAUNDERS, 2000).

## *2.4.4. Função Preencher Sumidouros (FILL SINK) e a Função Direção de Fluxo (FLOW DIRECTION)*

No MDT as depressões devem ser preenchidas de forma a permitir uma continuidade do fluxo. Algumas depressões são provenientes de erros introduzidos durante o processo de interpolação dos dados, enquanto que outras são feições reais da topografia, tais como os presentes em ambientes cársticos. As depressões artificiais são concentradas em regiões de inundação ou nas proximidades de determinados tipos de paisagem onde um MDT de baixa resolução não consegue representá-los, tais como nas áreas de múltiplos canais, dunas ou depósitos de sedimentos. Assim, o número de depressões artificiais normalmente é inversamente proporcional a resolução do MDT (LINDSAY & CREED, 2005). Em relação à função *Fill Sink* (Figura 5) esse se faz necessário, haja vista que áreas com depressões rodeadas por elevações com valores de cotas superiores, em geral, imperfeições MDT, provocam erros no fluxo de escoamento dos modelos (MENDES & CIRILO, 2001).

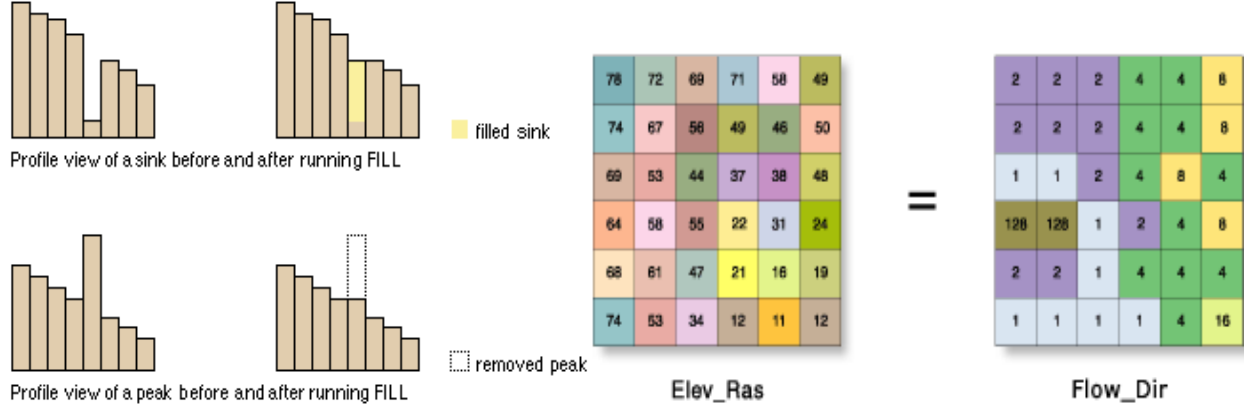

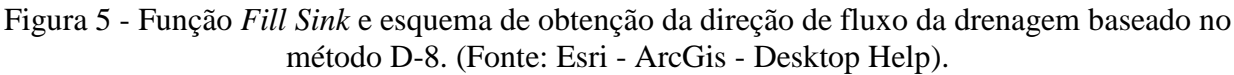

Dentre os métodos de obtenção de direção de fluxo de uma rede de drenagem existem os métodos D8 (Figura 5) e D-infinito (*D-infinit*). A utilização do método D8 para determinação da direção de fluxo envolve a análise de fluxo para cada *pixel* de uma imagem *raster* com base nas cotas altimétricas desses *pixels*. A direção de fluxo indica para qual dos oito *pixels* vizinhos um determinado *pixel* drena sendo atribuído uma única direção, a qual pode ter oito variações (CARVALHO, 2007). A direção de fluxo obtida através do método D-infinito atribui um sentido de fluxo baseado na inclinação mais íngreme em uma faceta triangular.

O sentido de fluxo é medido em radianos, contado no sentido horário a partir do leste. Este método permite ângulos contínuos de fluxo e o particionamento da direção entre dois ou mais pixels vizinhos (TARBOTON, 1997). O método D8 é o procedimento mais convencional para a delimitação

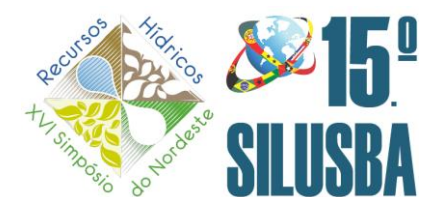

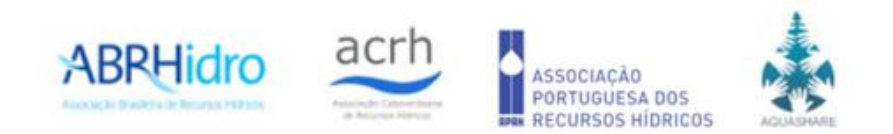

da estrutura de drenagem. Esse procedimento determina a direção de fluxo de cada célula da grade considerando a maior declividade entre a célula central e as oito células circunvizinhas (E, NE, N, NO, O, SO, S e SE), sendo que o escoamento sempre ocorre para uma dessas oito células (O'CALLAGHAN & MARK, 1984).

Neste trabalho o método utilizado é o D8, pois o programa *Archydro* do *ArcGis 9.3* utiliza esse método para a determinação da direção do fluxo da drenagem. É uma ferramenta de Análise Focal (*Focal Analysis*) percorre janelas no *raster* de acordo com um *kernel* (arquivo texto, contendo uma indicação do que deve ser considerado como bloco). Os arquivos *kernel* permitem análises com formas irregulares, facilitando a modelagem de alguns fenômenos. Cada célula é comparada com seus vizinhos determinando-se a direção do fluxo.

## *2.4.5. Função Acumulação de Fluxo (FLOW ACCUMULATION)*

O mapa de acumulação de fluxo (Figura 5), criado a partir do mapa de direção de fluxo, armazena o número de células que drenam para cada célula do mapa, sendo então, a medida de quanto à jusante está a célula em relação à nascente de água. É a medida da magnitude relativa de fluxo que pode ser acumulada em cada célula. Células com valores altos são áreas de concentração de fluxo, possibilitando assim identificar os canais de drenagem. Já as regiões de altitudes mais elevadas dentro da bacia hidrográfica são representadas por células com valores zero, as quais definem a borda da bacia, (DIAS *et al.*, 2004; ESRI, 2006; FURNANS, 2001).

Esta ferramenta irá determina por onde o fluxo se acumula. Ela é muito importante e é o pivô da delimitação automática de bacias e cursos d'água. Cada célula do *raster* é visitada, comparada com seus vizinhos e então contamos quantos vizinhos fluem para a mesma. Este valor é assinalado para a célula. O interessante deste processo é sua progressão: conforme a análise é realizada já temos um panorama do resultado final. O algoritmo é confiável, pois não considera a célula atual no cálculo, portanto não importa de onde comecemos o processamento, o resultado é o mesmo. Células que não recebem fluxo são assinaladas com valor zero (Figura 6).

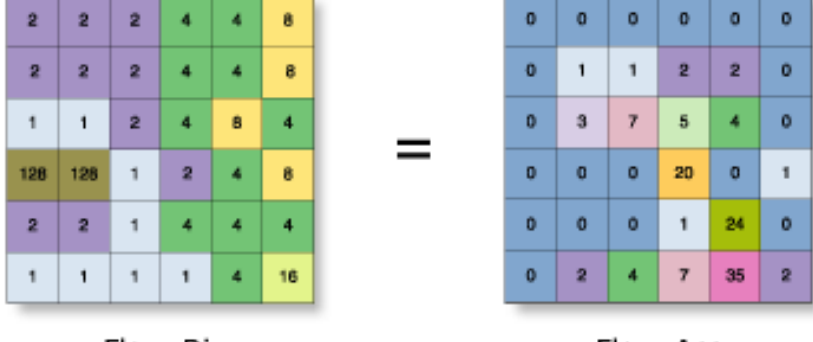

Flow\_Dir

Flow\_Acc

Figura 6 - Esquema de obtenção do fluxo de acumulação. (Fonte: Esri - ArcGis - Desktop Help).

A partir da geração dos mapas de direção e acumulação de fluxo, pode-se então obter a rede de drenagem e o limite da bacia. A rede de drenagem é gerada a partir de um valor de limiar, definido pelo usuário, aplicado ao mapa de acumulação de fluxo. Esse limiar classifica todas as células do mapa de acumulação de fluxo em zero (menor que o limiar) ou um (maior ou igual ao limiar), criado um mapa de rede de drenagem. Por exemplo, especificando um limiar de valor três, todas as células do mapa de acumulação de fluxo com valores maiores ou iguais a três serão consideradas parte da rede de drenagem (MEDEIROS *et al.,* 2009).

O valor do limiar define o número de células necessárias para formar um fluxo de drenagem, bem como a área da bacia a ser delimitada. Os MDT utilizados neste trabalho possuem células de aproximadamente 90 metros, equivalentes a uma área de 8.100m² e células de aproximadamente 30 metros, equivalentes à uma área de 900m². Então, utilizou-se o limiar de valor três para células de ~90 metros delimitando-se bacias com áreas de aproximadamente 24.300m². Portanto para um limiar

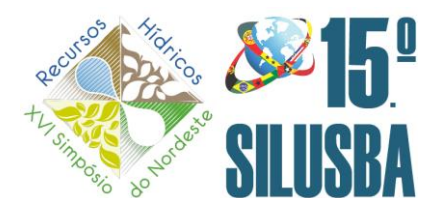

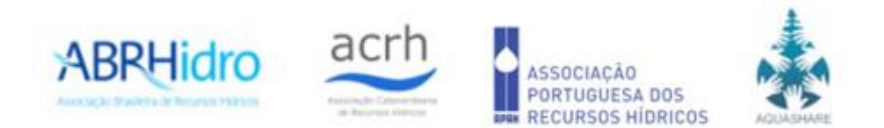

de valor 3 (três) para células de ~30 metros, serão delimitadas bacias com áreas de aproximadamente 2.700m².

# **3. RESULTADOS E CONCLUSÃO**

Os resultados obtidos demonstram que os dados do SRTM - 1 e os dados do SRTM - 3, além da facilidade de aquisição e manipulação dos dados podem ser considerados uma excelente fonte de informação altimétrica. Conforme o Padrão de Exatidão Cartográfica - Altimétrica definido nas Normas Técnicas da Cartografia Nacional, os modelos SRTM podem ser classificados como padrão classe A (para escala 1:100.000). Considerando os resultados obtidos, pode-se afirmar que a utilização de programa computacional de SIG para geração automática de bacias hidrográficas a partir dos modelos SRTM apresentou um resultado satisfatório, pois, ao mesmo tempo em que proporciona uma economia de tempo automatiza os processos mecânicos, reduz o número de pessoas envolvidas no trabalho e diminui a subjetividade da delimitação.

## **AGRADECIMENTO**

Os autores agradecem a [CPRM/SGB \(Companhia de Pesquisa Recursos Minerais / Serviço](http://www.cprm.gov.br/publique/cgi/cgilua.exe/sys/start.htm?sid=36)  Geológico do Brasil - [Empresa Pública do Ministério de Minas e Energia\)](http://www.cprm.gov.br/publique/cgi/cgilua.exe/sys/start.htm?sid=36) e ao Instituto Federal de Educação, Ciência e Tecnologia de Goiânia pelo fomento.

# **[REFERÊNCIAS](http://rigeo.cprm.gov.br/jspui/handle/doc/4/simple-search?location=&query=&filter_field_1=author&filter_type_1=equals&filter_value_1=MARCUZZO%2C+Francisco+Fernando+Noronha&rpp=100&sort_by=dc.date.issued_dt&order=DESC&etal=0&submit_search=Atualizar)**

CARDOSO, M. R. D.; MARCUZZO, F. F. N.; PINTO FILHO, R. DE F. Caracterização física básica da bacia hidrográfica Araguaia visando determinar susceptibilidade a enchentes. In: Simpósio Brasileiro de Geografia Física Aplicada, 14., 2011, Dourados, MS. Atas... Dourados, MS: ABGFA, 2011. Disponível em: [<http://rigeo.cprm.gov.br/jspui/handle/doc/17420>](http://rigeo.cprm.gov.br/jspui/handle/doc/17420). Acesso em: 22 set. 2021.

[CARDOSO, M. R. D.;](https://scholar.google.com.br/citations?user=thtZKZEAAAAJ&hl=en) [PINTO FILHO, R. DE F.;](http://lattes.cnpq.br/4285676037346076) [ROMERO, V.;](http://lattes.cnpq.br/3727860958291186) [MARCUZZO, F.](http://lattes.cnpq.br/1923800998058989) F. N. Detalhamento areal da sub-bacia 17 na região hidrográfica do rio amazonas. In: XL Congresso Brasileiro de Engenharia Agrícola (CONBEA), 40, 2011, Cuiabá. **Anais...** Jaboticabal: UNESP, 2011. Artigos. CD ROM. Disponível em: [<http://rigeo.cprm.gov.br/jspui/handle/doc/17241>](http://rigeo.cprm.gov.br/jspui/handle/doc/17241). Acess o em: 22 set. 2021.

[CARDOSO, M. R. D.;](https://scholar.google.com.br/citations?user=thtZKZEAAAAJ&hl=en) [PINTO FILHO, R. DE F.;](http://lattes.cnpq.br/4285676037346076) [ROMERO, V.;](http://lattes.cnpq.br/3727860958291186) [MARCUZZO, F. F. N.](http://lattes.cnpq.br/1923800998058989) Descrição da linearidade da sub-bacia 17 na região hidrográfica do rio amazonas. In: XL Congresso Brasileiro de Engenharia Agrícola (CONBEA), 40, 2011, Cuiabá. **Anais...** Jaboticabal: UNESP, 2011. Artigos. CD ROM. Disponível em: [<http://rigeo.cprm.gov.br/jspui/handle/doc/17245>](http://rigeo.cprm.gov.br/jspui/handle/doc/17245). 22 set.2021.

CARVALHO, P. R. DE S. **Análise comparativa de métodos para delimitação automática das sub-bacias do alto curso do rio Preto**. UnB/IH/GEA, Mestre, 58 f, 2007.

CELESTINO, V. DA S.; SALDANHA, D. L; ROCHA, R. DOS S. Avaliação da qualidade de produtos gerados a partir de imagem Quickbird através do PEC - Brasileiro. In: XIII Simpósio Brasileiro de Sensorioamento Remoto, 2007. Florianópolis, **Anais...** São José dos Campos: INPE.

DIAS, L. S. O., ROCHA, G. A., BARROS, E. U. A., MAIA, P. H. P. **Utilização do Radar Interferométrico para Delimitação Automática de Bacias Hidrográficas**. In: Bahia Análise & Dados. Salvador, v.14, n.2, p.265-271, set., 2004.

FINCK, J. S.; GUIMARÃES, G. M.; KOEFENDER, A.; SOUZA, C. J. R.; ALMEIDA, D. B.; MARCUZZO, F. F. N. Diagrama unifilar de dados hidrológicos em bacia hidrográfica: proposta de modelo e passo a passo de como fazer consistindo os dados. In: SIMPÓSIO BRASILEIRO DE RECURSOS HÍDRICOS, 22., 2017, Florianópolis. **Anais...** Florianópolis: ABRH, 2017. Disponível em: [<https://rigeo.cprm.gov.br/handle/doc/18491>](https://rigeo.cprm.gov.br/handle/doc/18491). Acesso em: 13 set. 2021.

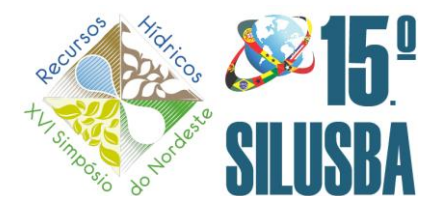

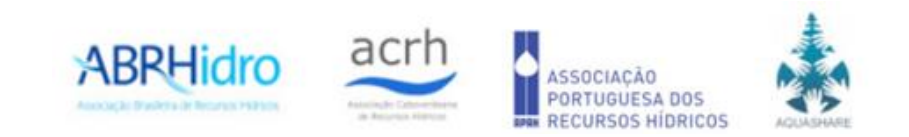

FURNANS, J. E. **Topologic Navigation and the Pfafstetter System**. 214f. Dissertação (Mestrado em Ciência da Engenharia) - The University of Texas, Austin. 2001.

GARBRECHT, J., MARTZ, L.W. **The assignment of drainage direction over flat surfaces in raster digital elevation models. Journal of Hydrology**, 193: 204 – 213. 1997.

[GOULARTE, E. R. P.](http://lattes.cnpq.br/9671607743767716) **Delimitação automática e análise morfométrica da área de drenagem da estação fluviométrica "Montante Goiânia"**. 2010. 44 f. **TCC** (Graduação) - Curso Superior de Tecnologia em Geoprocessamento, Instituto Federal de Educação, Ciência e Tecnologia de Goiás, Coordenação da Área de Geomática, Goiânia, 2010. Disponível em: [<https://onedrive.live.com/redi](https://onedrive.live.com/redir?resid=48404C05B611FFB!366&authkey=!ALzxRDxke0MzthU&ithint=file%2cpdf) [r?resid=48404C05B611FFB!366&authkey=!ALzxRDxke0MzthU&ithint=file%2cpdf>](https://onedrive.live.com/redir?resid=48404C05B611FFB!366&authkey=!ALzxRDxke0MzthU&ithint=file%2cpdf). Acesso em: 23 set. 2021.

[GOULARTE, E. R. P.;](http://lattes.cnpq.br/9671607743767716) [MARCUZZO, F. F. N.;](https://scholar.google.com.br/citations?user=sWDyU3AAAAAJ&hl=pt-BR) [MACEDO, F. C.](http://lattes.cnpq.br/3883937978526842) Estudo Hidromorfométrico da Área de Contribuição da Bacia Hidrográfica a Montante de Goiânia/GO. **Revista GeoAraguaia**, v. Edição, p. 147 a 162, 2013. Disponível em: **<**[http://rigeo.cprm.gov.br/jspui/handle/doc/17635>](http://rigeo.cprm.gov.br/jspui/handle/doc/17635). Ace sso em: 14 out. 2021.

GUIMARÃES, G. M.; ALMEIDA, D. B.; MARCUZZO, F. F. N. SIG na construção de diagramas unifilares das estações F, FD, P, Pr além das UHE, PCH, CGH das sub- bacias 80 a 84 na bacia hidrográfica do Atlântico – Trecho Sudeste. In: SIMPÓSIO BRASILEIRO DE SENSORIAMENTO REMOTO, 18., Santos, SP, 2017. **Anais...** Santos, SP: INPE, 2017. Disponível em: [<https://rigeo.cprm.gov.br/handle/doc/17848>](https://rigeo.cprm.gov.br/handle/doc/17848). Acesso em: 22 jun. 2022.

GUIMARÃES, G. M.; FINCK, J. S.; MARCUZZO, F. F. N. Construção de diagramas unifilares da rede hidrometeorológica nacional e de aproveitamentos hidrelétricos das sub-bacias 85 a 88, na bacia hidrográfica do Atlântico – trecho sudeste. **Geographia Meridionalis** - Revista Eletrônica do Programa de Pós- Graduação em Geografia da Universidade Federal de Pelotas, Pelotas, RS, v. 03, n. 3. p. 276– 300, jul- dez. 2017. Disponível em: [<https://rigeo.cprm.gov.br/handle/doc/18953>](https://rigeo.cprm.gov.br/handle/doc/18953). Acesso em: 22 jun. 2022.

HELLWEGER, F. **Agree - DEM Surface Reconditioning System**. Texas, 1997. Disponível em: [\(http://www.ce.utexas.edu/prof/maidment/gishydro/ferdi/research/agree\)](http://www.ce.utexas.edu/prof/maidment/gishydro/ferdi/research/agree). Acesso em: 09 jan. 2010.

HENDERSON, F. M., LEWIS, A. J. **Manual of remote sensing: principles and applications of imaging radar**, 3 edition. USA: John Wiley Sons, v. 2, 896p. 1998.

[KOEFENDER, A.](http://lattes.cnpq.br/1759463038460288) **Regionalização das vazões Q95%, Q50% e Q7,10 da bacia hidrográfica do Rio Ibicuí**. 2015. 120 f. TCC (Graduação) - Curso de Engenharia Ambiental, UFRGS/IPH, Porto Alegre, 2015b. Disponível em: [<http://www.lume.ufrgs.br/handle/10183/40514>](http://www.lume.ufrgs.br/handle/10183/40514).

[KOEFENDER, A.;](http://lattes.cnpq.br/1759463038460288) [MARCUZZO, F. F. N.](http://lattes.cnpq.br/1923800998058989) Análise de diferentes MDE no calculo de área de drenagem e perímetro de estações fluviométricas na sub-bacia 76. In: Simpósio Brasileiro de Recursos Hídricos, 21, 2015b, Brasília. **Anais...** Porto Alegre: ABRH, 2015. p. 1-8. Disponível em: [<http://rigeo.cprm.gov.br/jspui/handle/doc/15051>](http://rigeo.cprm.gov.br/jspui/handle/doc/15051). Acesso em: 2021.

LINDSAY, J.B., CREED, I.F. **Sensitivity of digital landscapes to artifact depressions in remotelysensed DEMs**. Photogrammetric Engineering & Remote Sensing, 71 (9): 1029-36. 2005.

MACKAY, S.D., BAND, L.E. Extraction and representation of nested catchment areas from digital elevation models in lake dominated topography. **Water Resources Research**, 34: 897 – 901. 1998.

MADSEN, S. N.; ZEBKER, H. A.; MARTIN, J. **Topographic mapping using radar interferometry: processing techniques**. IEEE Transactions on Geoscience and Remote Sensing, v. 31, n. 1, p. 246-256, 1993.

MARCUZZO, F. F. N. Bacias hidrográficas e regiões hidrográficas do Brasil: cálculo de áreas, diferenças e considerações. In: SIMPÓSIO BRASILEIRO DE RECURSOS HÍDRICOS, 22., 2017, Florianópolis. **Anais...** Florianópolis: ABRH, 2017. Disponível em: *<*[https://rigeo.cprm.gov.br/han](https://rigeo.cprm.gov.br/handle/doc/18492) [dle/doc/18492>](https://rigeo.cprm.gov.br/handle/doc/18492). Acesso em: 08 ago. 2022.

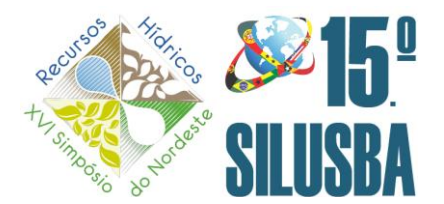

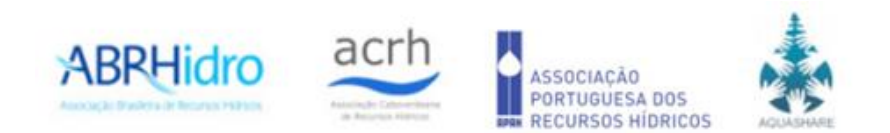

[MARCUZZO, F. F. N.;](http://lattes.cnpq.br/1923800998058989) [ROMERO, V.;](http://lattes.cnpq.br/3727860958291186) [CARDOSO, M. R. D.;](https://scholar.google.com.br/citations?user=thtZKZEAAAAJ&hl=en) [PINTO FILHO, R. DE F.](http://lattes.cnpq.br/4285676037346076) Hipsometria da sub-bacia 17 na região hidrográfica do rio amazonas. In: XL Congresso Brasileiro de Engenharia Agrícola (CONBEA), 40, 2011, Cuiabá. **Anais...** Jaboticabal: UNESP, 2011. Artigos. CD ROM. Di sponível em: [<http://rigeo.cprm.gov.br/jspui/handle/doc/17247>](http://rigeo.cprm.gov.br/jspui/handle/doc/17247). Acesso em: 22 set. 2021.

MEDEIROS, L. C., FERREIRA, N. C., FERREIRA, L. G. **Avaliação de Modelos Digitais de Elevação Para Delimitação Automática de Bacias Hidrográficas**. Revista Brasileira de Cartografia No 61/02, (ISSN 0560-4612). 2009.

[MELATI, M. D.](http://lattes.cnpq.br/6774038816499831) **Regionalização das vazões Q95%, Q50% e Q7,10 para a sub-bacia do Taquari-Antas**. 2015. 129 f. TCC (Graduação) - Curso de Engenharia Ambiental, UFRGS/IPH, Porto Alegre, 2015. Disponível em: [<https://drive.google.com/file/d/0B\\_S3etRxlvYzVjBTSjlaek9N](https://drive.google.com/file/d/0B_S3etRxlvYzVjBTSjlaek9NMWc/view?ts=560a9ffc) [MWc/view?ts=560a9ffc>](https://drive.google.com/file/d/0B_S3etRxlvYzVjBTSjlaek9NMWc/view?ts=560a9ffc). Acesso em: 29 set. 2021.

[MELATI, M. D.;](http://lattes.cnpq.br/6774038816499831) [MARCUZZO, F. F. N.](http://lattes.cnpq.br/1923800998058989) Modelos digitais de elevação na delimitação automática das sub-bacias do rio Taquari-Antas no Rio Grande do Sul. In: Simpósio Brasileiro de Sensoriamento Remoto, 17. (SBSR), 2015, João Pessoa, PR. **Anais...** São José dos Campos: INPE, 2015. 1 DVD. Disponível: [<http://rigeo.cprm.gov.br/jspui/handle/doc/15126>](http://rigeo.cprm.gov.br/jspui/handle/doc/15126). Acesso: 23set. 2017.

MENDES, C. A. B.; CIRILO, J. A. **Geoprocessamento em Recursos Hídricos: Princípios, integração e aplicação**. Porto Alegre: ABRH, 2001.

O'CALLAGHAN, J.F., MARK, D.M. **The extraction of drainage networks from digital elevation data**. Computer vision, graphics, and image processing, 28: 323-344. 1984.

PFAFSTETTER, O. **Classificação de bacias hidrográficas**: metodologia de codificação. Rio de Janeiro, RJ: Departamento Nacional de Obras de Saneamento, 1989. (Manuscrito não publicado). Disponível em: [<https://drive.google.com/file/d/0B6T7sNg\\_aVgObEhkLWdDZVlXaGM/view?usp](https://drive.google.com/file/d/0B6T7sNg_aVgObEhkLWdDZVlXaGM/view?usp=sharing) [=sharing>](https://drive.google.com/file/d/0B6T7sNg_aVgObEhkLWdDZVlXaGM/view?usp=sharing). Acesso em 01 set. 2021.

[PINTO FILHO, R. DE F.;](http://lattes.cnpq.br/4285676037346076) [CARDOSO, M. R. D.](https://scholar.google.com.br/citations?user=thtZKZEAAAAJ&hl=en); [ROMERO, V.;](http://lattes.cnpq.br/3727860958291186) [MARCUZZO, F. F. N.](http://lattes.cnpq.br/1923800998058989) Estudo da Linearidade da Sub-Bacia 63 na Região Hidrográfica do Paraná. In: XL Congresso Brasileiro de Engenharia Agrícola (CONBEA), 40, 2011, Cuiabá. **Anais...** Jaboticabal: UNESP, 2011. Artigos. CD ROM. Disponível em: [<http://rigeo.cprm.gov.br/jspui/handle/doc/17246>](http://rigeo.cprm.gov.br/jspui/handle/doc/17246). Acesso: 22set. 2017.

REED, S. **National Weather Service Hidrologic Research Laboratory.** (1999).

[ROMERO, V.;](http://lattes.cnpq.br/3727860958291186) [CARDOSO, M. R. D.;](https://scholar.google.com.br/citations?user=thtZKZEAAAAJ&hl=en) [PINTO FILHO, R. DE F.;](http://lattes.cnpq.br/4285676037346076) [MARCUZZO, F. F. N.](http://lattes.cnpq.br/1923800998058989) Análise Hipsométrica da Sub-Bacia 63 na Região Hidrográfica do Paraná. In: XL Congresso Brasileiro de Engenharia Agrícola (CONBEA), 40, 2011, Cuiabá. **Anais...** Jaboticabal: UNESP, 2011. Artigos. CD ROM. Disponível em: [<http://rigeo.cprm.gov.br/jspui/handle/doc/17248>](http://rigeo.cprm.gov.br/jspui/handle/doc/17248). Acesso: 22set. 2017.

ROMERO, V.; FORMIGA, K. T. M.; MARCUZZO, F. F. N. Estudo hidromorfológico de bacia hidrográfica urbana em Goiânia/GO. Ciência e Natura, Santa Maria, RS, v. 39, n. 2, p. 320-340. Disponível em: [<http://rigeo.cprm.gov.br/jspui/handle/doc/17706>](http://rigeo.cprm.gov.br/jspui/handle/doc/17706). Acesso em: 25 maio 2017.

RUBERT, O. A. V., RIBEIRO, C.A.A.S., CHAVES, M.A. **Um Novo Divisor de Águas na Geração de Modelos Digitais de Elevação Hidrologicamente Consistentes**. In: XIII Simpósio Brasileiro de Recursos Hídricos. Belo Horizonte, BH. 1999.

SAUNDERS, W. K. **Preparation of DEMs for Use in Environmental Modeling Analysis. Hydrologic and Hydraulic Modeling Support with Geographic Information Systems**. ESRI Press, USA. 2000.

ZALOTI JUNIOR, O. D., FREITAS, C. DA C., ANNA, S. J. S. S., DE ANDRADE, R. A. M.. **Avaliação do Modelo Digital de Terreno Extraído de Dados do SRTM - Uma abordagem baseada na Declividade, Aspecto e Uso/Cobertura do Solo**. Anais XIII Simpósio Brasileiro de Sensoriamento Remoto, Florianópolis, Brasil, INPE, p. 5043, 21-26 abril 2007. Disponível em: [<http://marte.sid.inpe.br/col/dpi.inpe.br/sbsr@80/2006/11.15.18.43/doc/5043-5050.pdf>](http://marte.sid.inpe.br/col/dpi.inpe.br/sbsr@80/2006/11.15.18.43/doc/5043-5050.pdf). Acesso em: 2021.